## **Competency Self‐Assessment: Coaching and Developing Others**

**Instructions**: Please rate yourself on how you demonstrate the expected behavior for each of the statements. With your supervisor, compare, discuss, and determine your strengths and your opportunities for improvement. It is recommended that the supervisor and staff provide examples to support ratings.

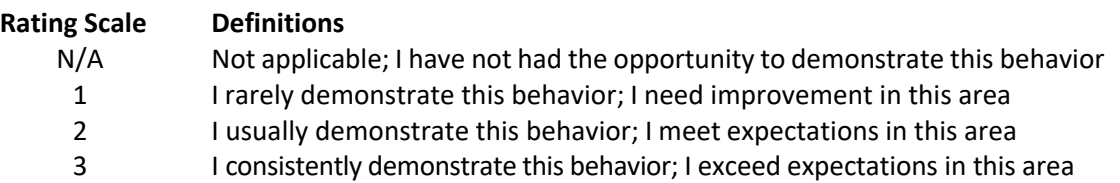

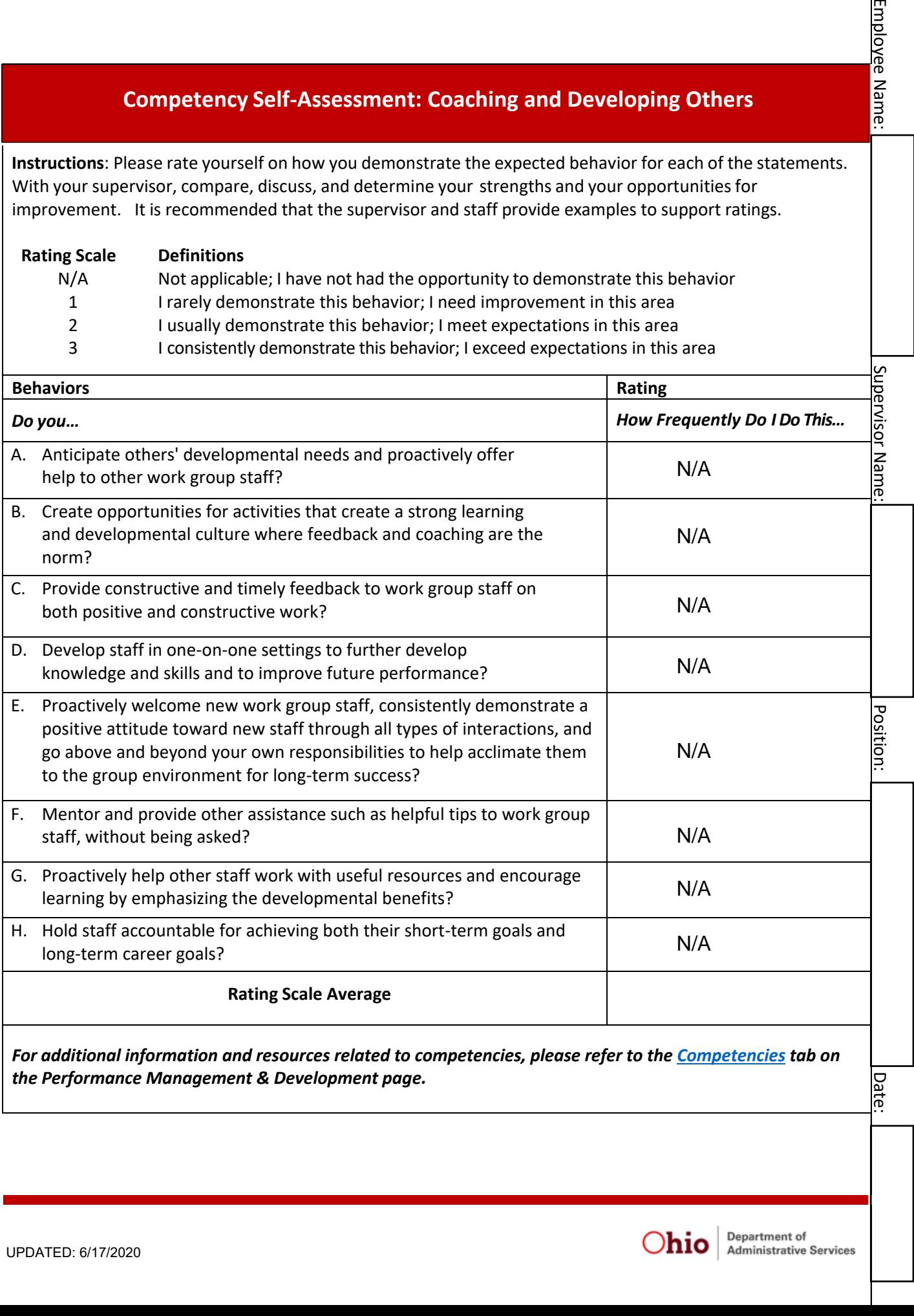

*For additional information and resources related to competencies, please refer to the [Competencies](https://das.ohio.gov/Divisions/Human-Resources/Talent-Management/Performance-Management#56591440-competencies) tab on the Performance Management & Development page.*

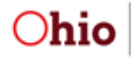

Date:

**Employee Name:** 

**.**